## PENGEMBANGAN SMART TRASHBIN UNTUK MEMONITORING DENGAN MENGGUNAKAN INTERNET OF THINGS (IoT) BERBASIS ARDUINO DAN ANDROID

Tugas Akhir disusun untuk memenuhi syarat

mencapai gelar Kesarjanaan Komputer pada

Program Studi Teknik Informatika Jenjang Program Strata-1 / S1

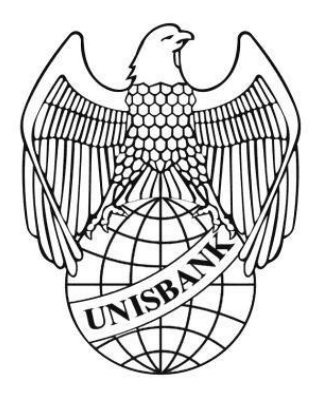

Oleh :

Andi Pradana

16.01.53.0053

19847

### FAKULTAS TEKNOLOGI INFORMASI

UNIVERSITAS STIKUBANK (UNISBANK)

SEMARANG

2020

# PERNYATAAN KESIAPAN UJIAN TUGAS AKHIR

Saya Andi Pradana, dengan ini menyatakan bahwa Laporan Tugas Akhir yang berjudul:

Pengembangan Smart Trashbin Untuk Memonitoring Dengan menggunakan Internet Of Things (IoT) Berbasis Arduino dan Android

adalah benar hasil karya saya dan belum pernah diajukan sebagai karya ilmiah, sebagian atau seluruhnya, atas nama saya atau pihak lain.

(Andi Pradana) NIM: 16.01.53.0053

Disetujui oleh Pembimbing

Kami setuju Laporan tersebut diajukan untuk Ujian Tugas Akhir

Semarang: 29 Januari 2020 (Mardi Siswo Uromo, S.Kom, M.Cs) **NIDN 0626Y** 27501

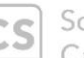

Scanned with CamScanner

## UNIVERSITAS STIKUBANK "UNISBANK" SEMARANG **FAKULTAS TEKNOLOGI INFORMASI**

Rektorat Kampus Mugas :<br>J. Tri Lomba Juang No. 1 Semarang 50241<br>Telp. (024) 8451976, 8311668, 84544746, Fax (024) 8443240 E-mail : Info@unisbank.ac.ld

Jl.Kendeng V Bendan Nglsor Semarang<br>Telp. (024) 8414970, Fax (024) 8441738<br>E-mail : te@unisbank.ac.id

#### SURAT PERNYATAAN KEASLIAN TUGAS AKHIR/ SKRIPSI

Yang bertanda tangan di bawah ini, saya menyatakan bahwa TUGAS AKHIR / SKRIPSI dengan Judul:

PENGEMBANGAN SMART TRASHBIN UNTUK MEMONITORING DENGAN MENGGUNAKAN INTERNET OF THINGS (IOT) BERBASIS ARDUINO DAN ANDROID

yang telah diuji di depan tim penguji pada tanggal 06 Februari 2020, adalah benar hasil karya saya dan dalam TUGAS AKHIR /SKRIPSI ini tidak terdapat keseluruhan atau sebagian tulisan orang lain yang saya ambil dengan cara menyalin, atau meniru dalam bentuk rangkaian kalimat atau simbol yang saya aku seolah-olah sebagai tulisan saya sendiri dan atau tidak terdapat bagian atau keseluruhan tulisan yang saya salin, tiru atau yang saya ambil dari tulisan orang lain tanpa memberikan pengakuan pada penulis aslinya.

Apabila saya melakukan hal tersebut diatas, baik sengaja maupun tidak, dengan ini saya menyatakan menarik TUGAS AKHIR / SKRIPSI yang saya ajukan sebagai hasil tulisan saya sendiri.

Bila kemudian terbukti bahwa saya ternyata melakukan tindakan menyalin atau meniru tulisan orang lain seolah-olah hasil pemikiran saya sendiri, berarti gelar dan ijazah saya yang telah diberikan oleh Universitas Stikubank (UNISBANK) Semarang batal saya terima.

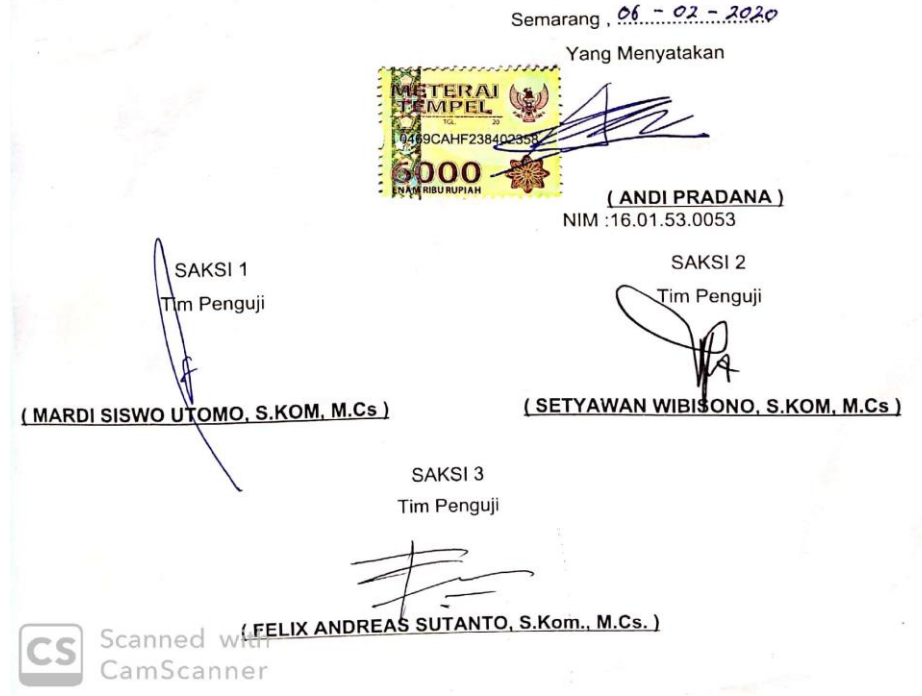

#### HALAMAN PENGESAHAN

#### Tugas Akhir dengan judul:

#### Pengembanga Smart Trashbin Untuk Memonitoring Dengan menggunakan Internet Of Things (IoT) Berbasis Arduino dan Android

Ditulis oleh :

NIM: 16.01.53.0015

Nama: Andi Pradana

Telah dipertahankan di depan Tim Dosen Penguji Tugas Akhir dan diterima sebagai salah satu syarat guna menyelesaikan Jenjang Program Strata 1 Program Studi Teknik Informatika pada Fakultas Teknologi Informasi Universitas Stikubank (UNISBANK) Semarang.

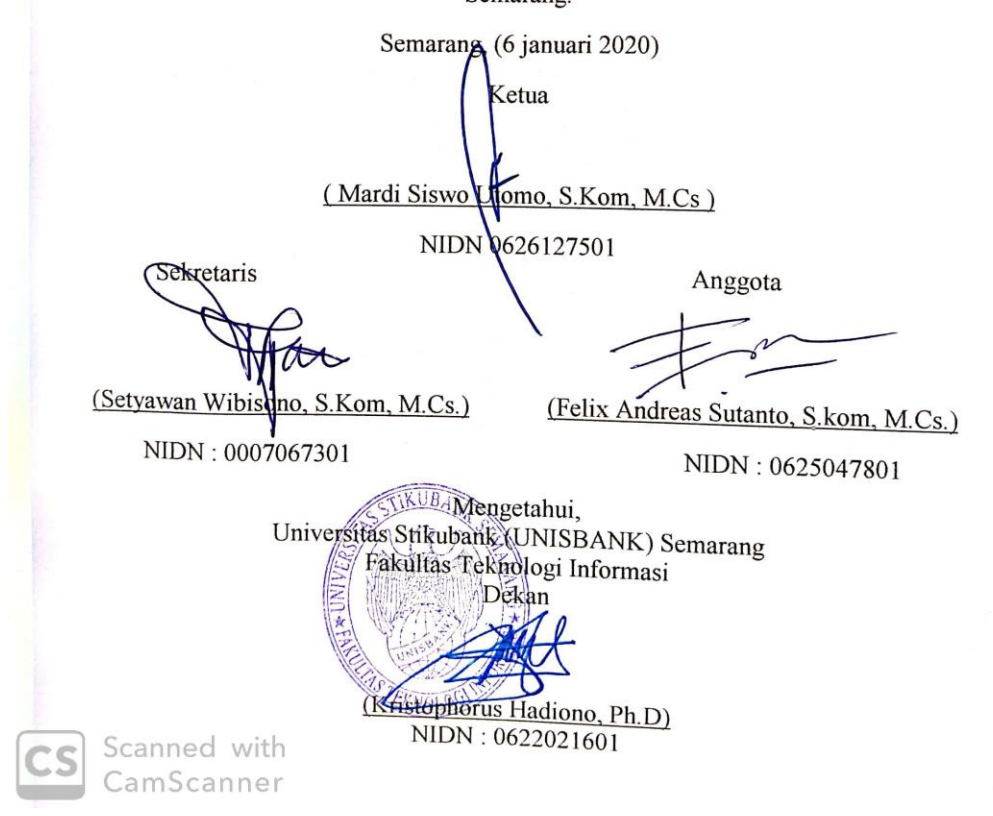

#### **MOTO DAN PERSEMBAHAN**

## **MOTO**

*Dan janganlah kamu berputus asa dari rahmat Allah. Sesungguhnya tiada berputus dari rahmat Allah melainkan orang orang yang kufur*

## **(QS Yusuf : 87)**

### **PERSEMBAHAN**

Saya Pesembahkan Karya Skripsi Ini Kepada :

- 1. Ayah saya, Turyoto.
- 2. Ibu saya, Setyowati.
- 3. Adik Saya, Diva Mei Dahliawati.
- 4. Dosen pembimbing, bapak MARDI SISWO UTOMO, S.Kom, M.Cs terimakasih telah membantu membimbing dan mengarahkan saya dengan sabar sehingga dapat menyelesaikan skripsi ini.
- 5. Seluruh teman-teman kelompok bermain pejuang skripsi yang sudah menemani dan mensupport untuk menyelesaikan skripsi ini.
- 6. Seluruh dosen dan staff Universitas Stikubank Semarang.

#### **KATA PENGANTAR**

Assalamualaikum Wr.Wb.

Alhamdulillahirabbil'alamiin, puji syukur kehadirat Allah SWT, yang telah melimpahkan rahmat, hidayah, karunia, serta nikmat kepada penulis, sehingga penulis dapat menyelesaikan tugas akhir ini dengan baik guna memenuhi syarat menyelesaikan program studi S1-Teknik Infotmatika Universitas Stikubank (UNISBANK) Semarang. Sholawat serta salam tak lupa penulis haturkan kepada Nabi Muhammad SAW, semoga pada hari akhir kelak termasuk golongan orangorang yang mendapat syafaatnya, Amiin.

Tugas akhir ini dapat terselesaikan dengan baik karena dukungan dan do'a dari beberapa pihak yang terlibat dalam pembuuatan tugas akhir ini. Oleh sebab itu, penulis ingin berterimakasih kepada :

- 1. Dr. Safik Faozi, SH, M.Hum selaku Rektor Universitas Stikubank (UNISBANK) Semarang.
- 2. Kristophorus Hadiono, Ph.D selaku Dekan Fakultas Teknologi Informasi Universitas Stikubank (UNISBANK) Semarang.
- 3. Dr. Eri Zuliarso, M.Kom selaku ketua program studi Teknik Informatika Universitas Stikubank (UNISBANK) Semarang.
- 4. Fatkhul Amin,S.T., M.Kom selaku Dosen Wali. Mardi Siswo Utomo, S.Kom, M.Cs selaku Dosen Pembimbing yang telah

vi

bersedia memberikan arahan, bimbingan dan nasehat selama melakukan penelitian dan penyusunan skripsi ini.

- 5. Dosen beserta Staff dan Pegawai lainnya dilingkungan Universitas Stikubank (UNISBANK) Semarang.
- 6. Kedua orang tua, yang selalu memberikan restu serta doa'nya dan dukungan semangat, Kakak saya serta saudara-saudara yang selalu memberi dukungan dan motivasi yang tiada henti-hentinya.
- 7. Sahabat-sahabat Teknik Informatika angkatan 2016 yang selalu menghibur dan memberi dukungan serta memberi bantuannya.
- 8. Semua pihak-pihak yang telah membantu sehingga Laporan Tugas Akhir ini dapat terselesaikan, yang tentunya tidak dapat disebutkan satu persatu.

Dengan segala kerendahan hati, semoga laporan Tugas Akhir yang telah disusun ini dapat bermanfaat bagi penulis pribadi, pembaca dan masyarakat umumnya. serta dapat dimanfaatkan dan dikembangkan lebih baik lagi oleh peneliti lain. Dengan ini penulis mengucapkan terimakasih kepada semua pihak yang telah membantu dan memberi arahan selama ini.

Wassalamu'alaikum Wr. Wb.

Semarang, 29 Januari 2020 Andi Pradana

#### **DAFTAR ISI**

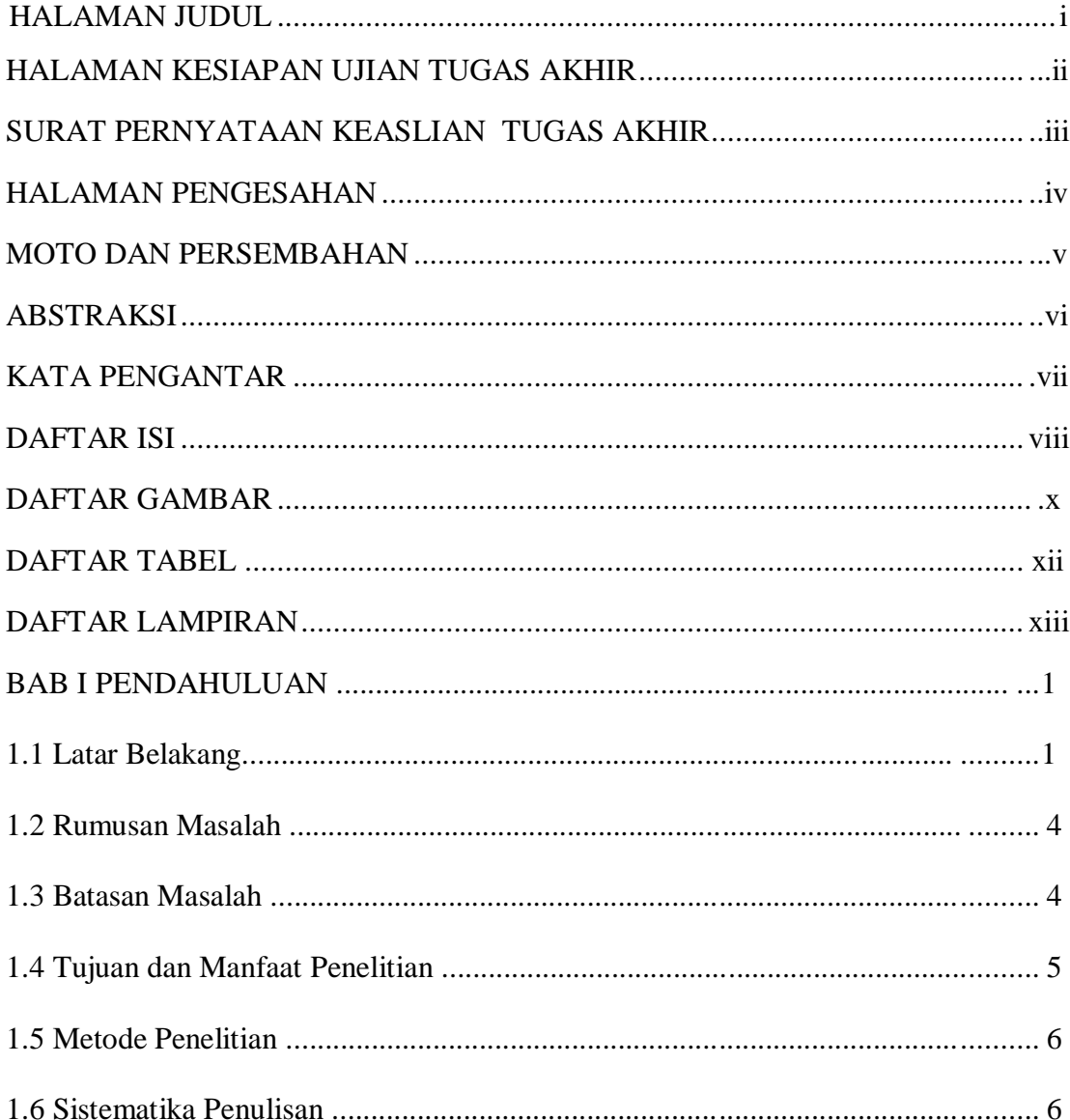

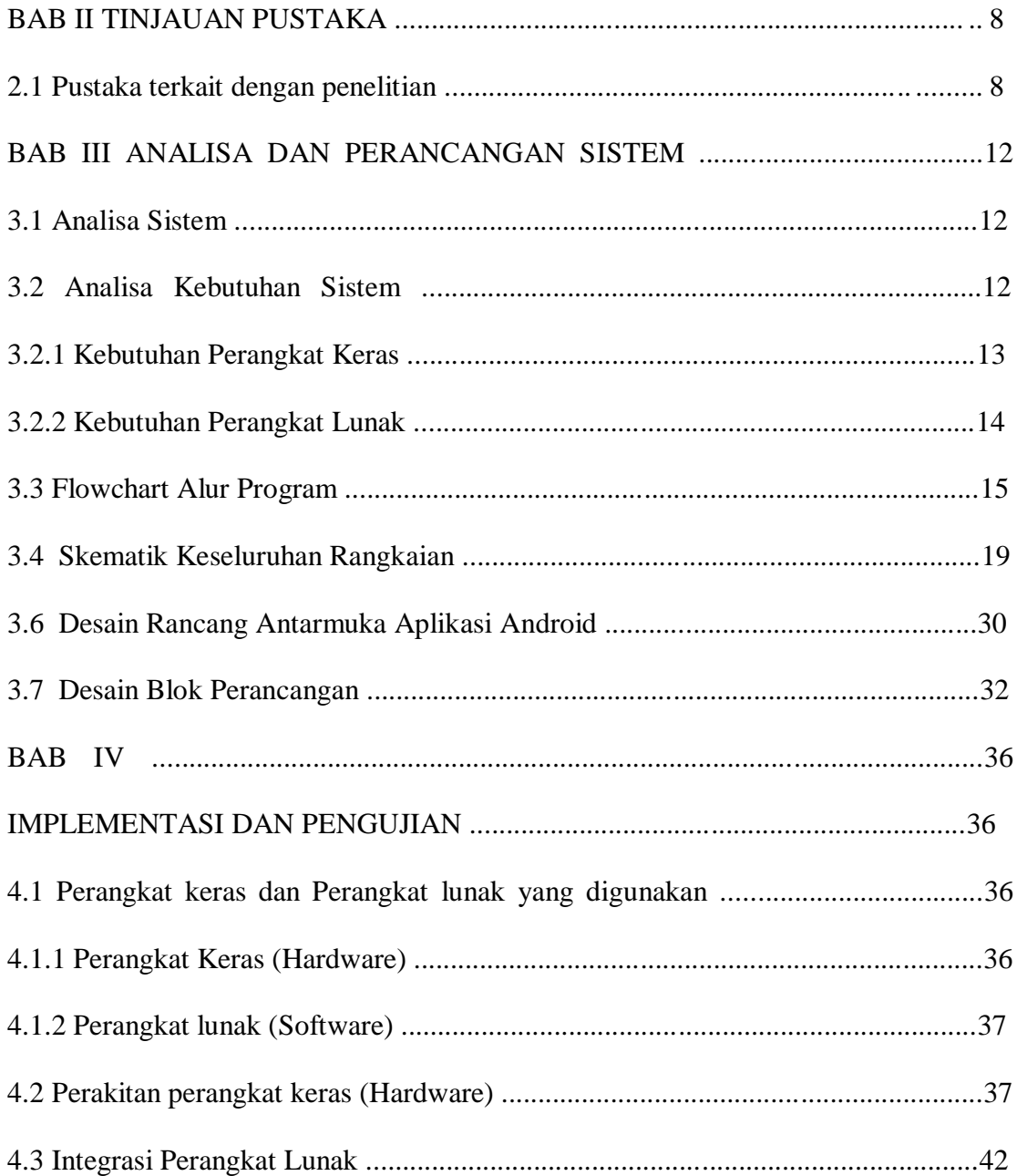

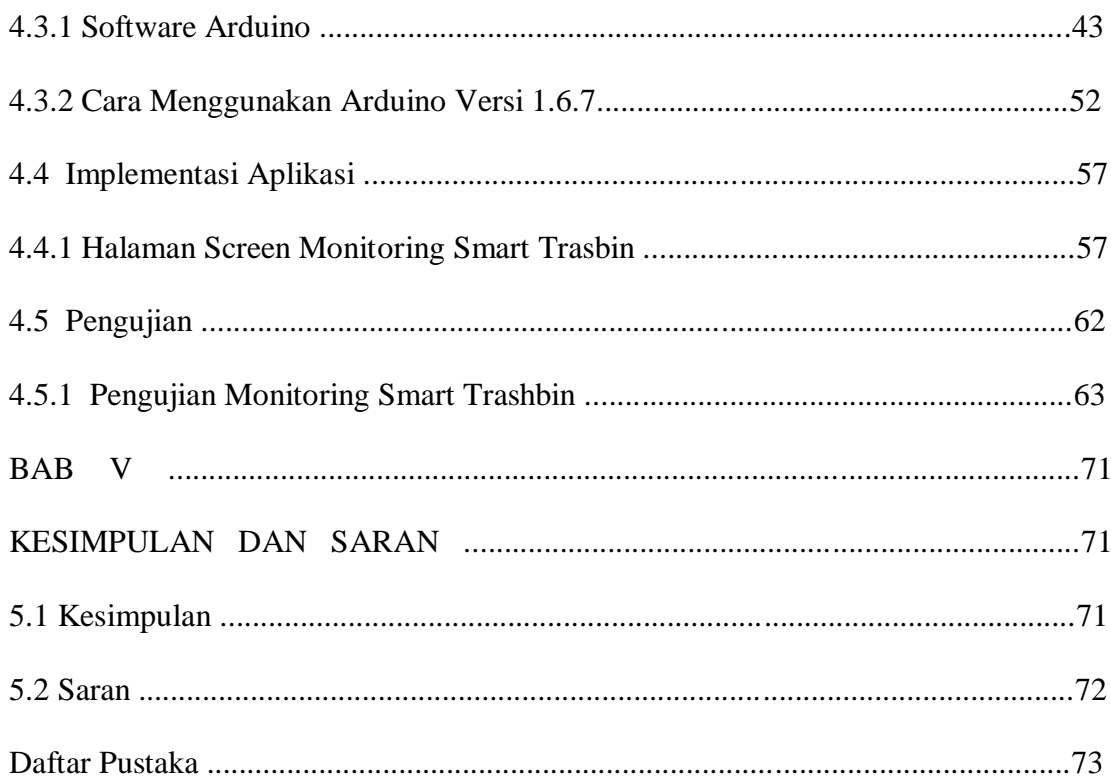

## DAFTAR GAMBAR

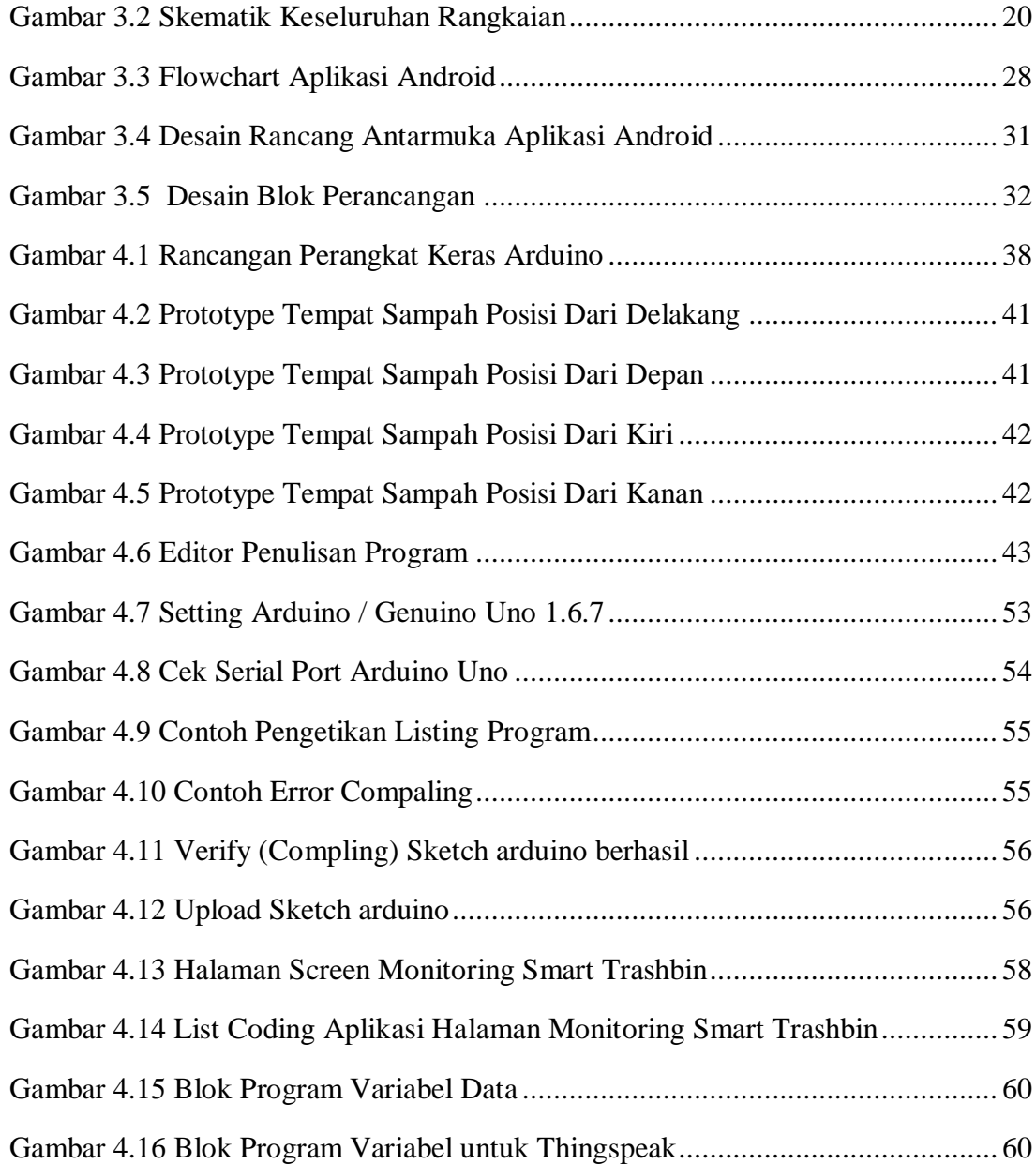

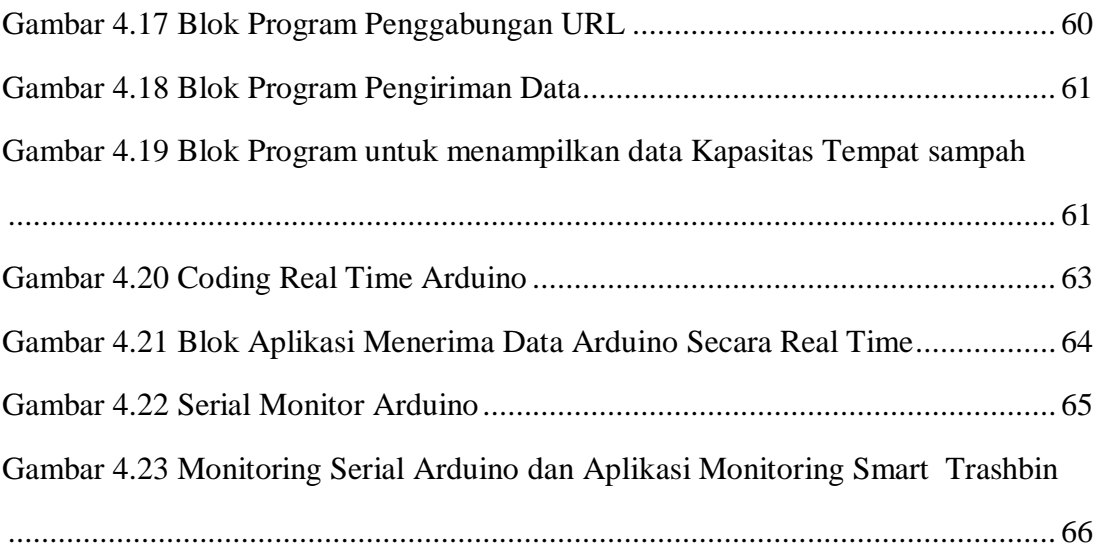

## DAFTAR TABEL

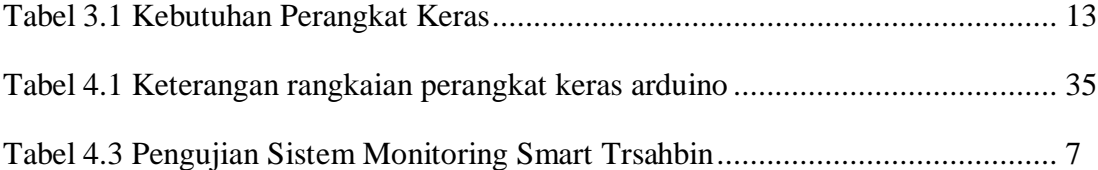

## DAFTAR LAMPIRAN

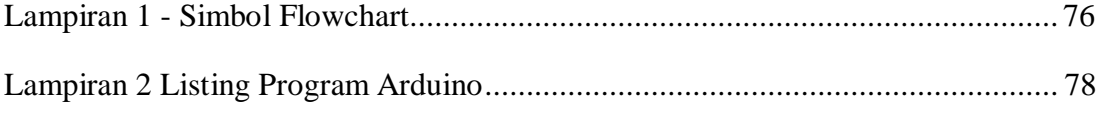